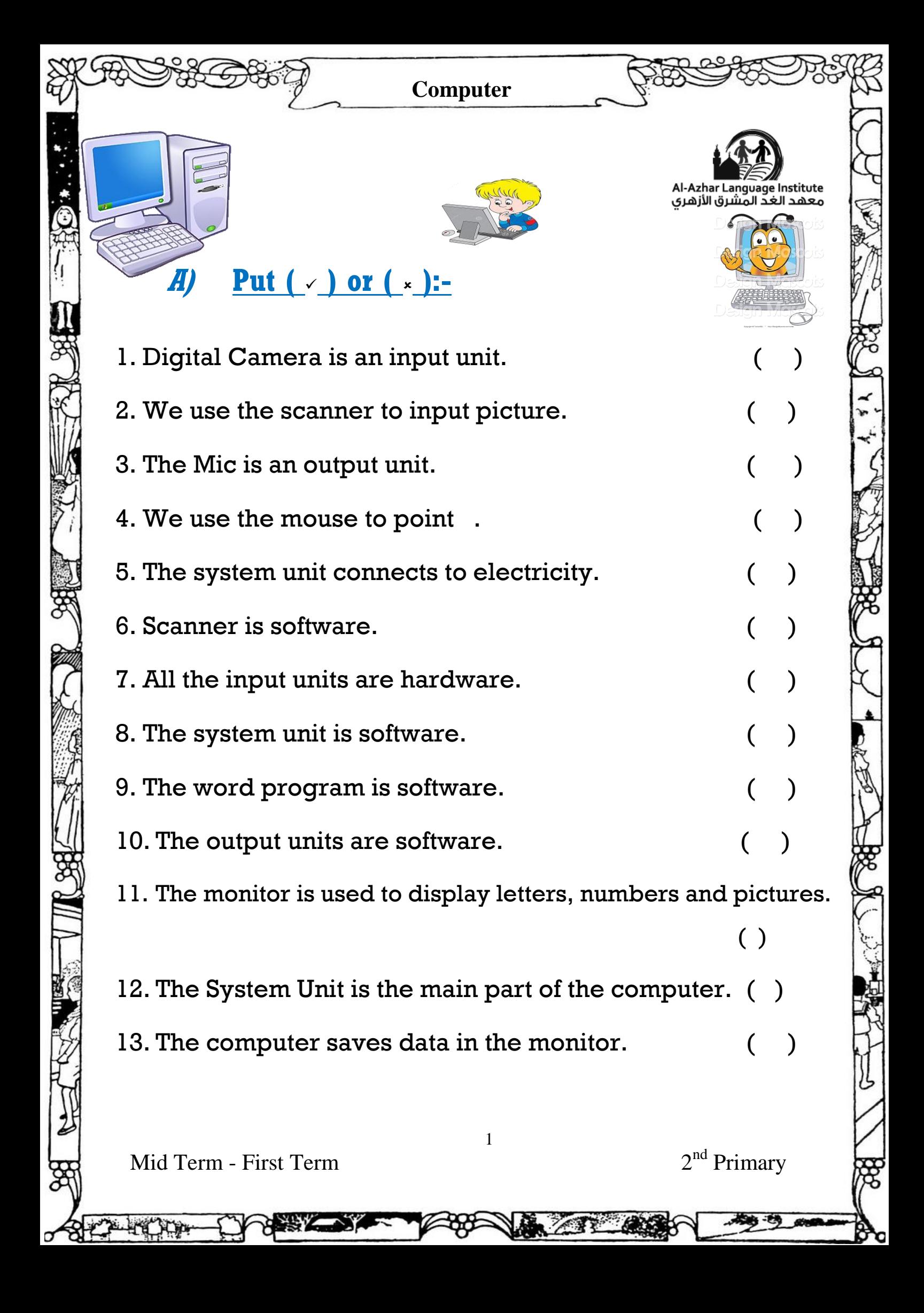

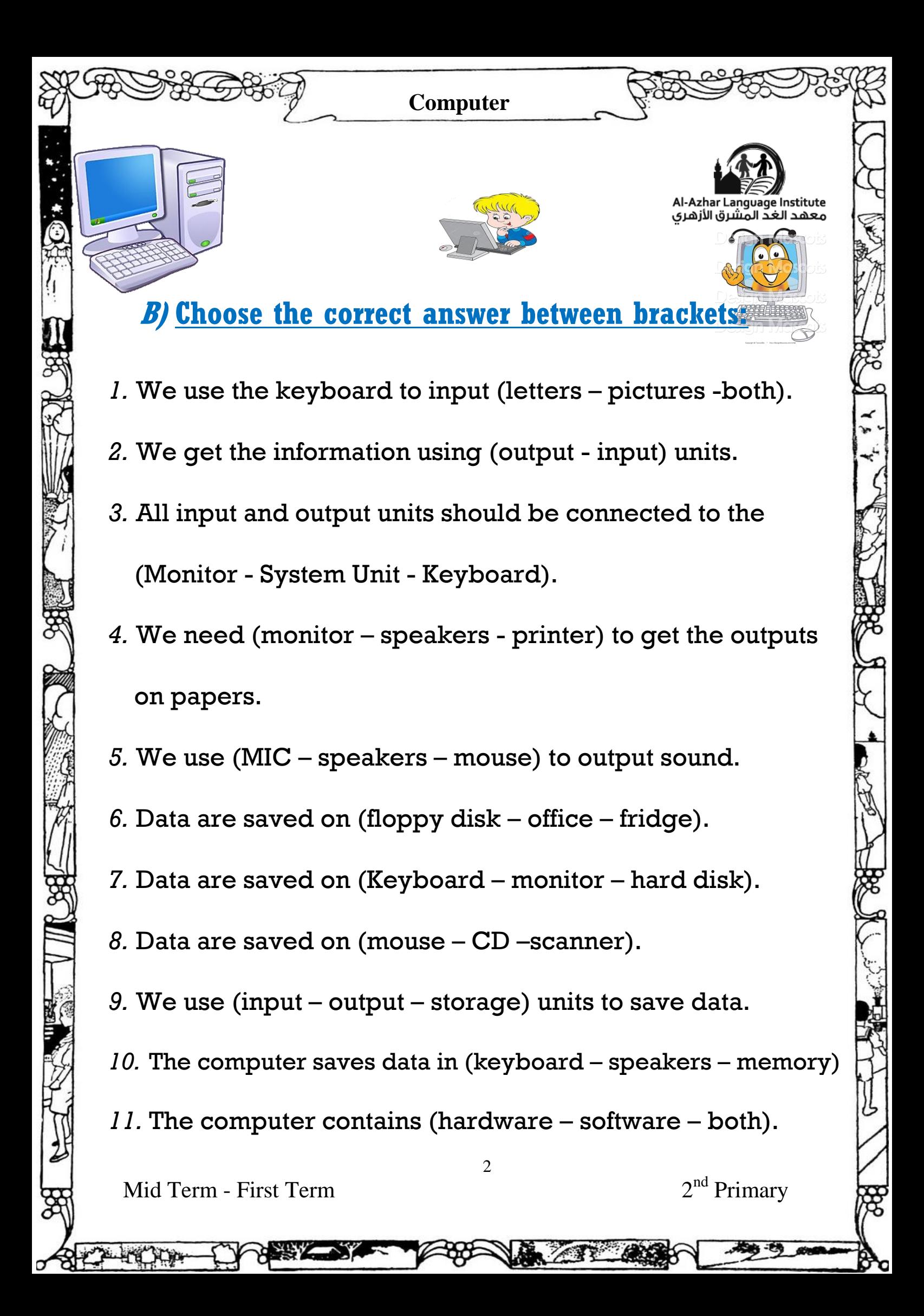

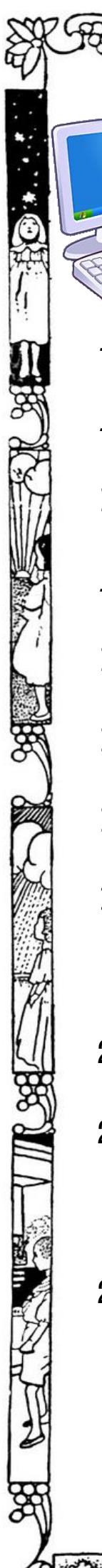

**Computer**

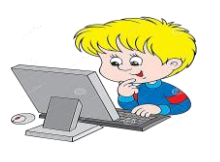

- *12.* We can touch (hardware software both).
- *13.* Word program is (hardware software both).
- 14. The hard disk is (hardware Software)
- *15.* Computer Games are (software hardware both).
- 16. We need (Desktop Windows) to use the computer.
- 17. (Icons Taskbar) are small pictures on the desktop.
- 18. (Taskbar Icon) is a bar at the bottom of the screen.
- 19. The (Windows Desktop) is the first screen you will see after
	- turning your computer on.
- 20. Windows is a (hardware software).
- 21. We use (Internet Explorer My Computer) to deal with the Internet.

3

22. To open Windows turn the computer (off - on).

Mid Term - First Term 2

qe Institute

لمشرق الأزهرى

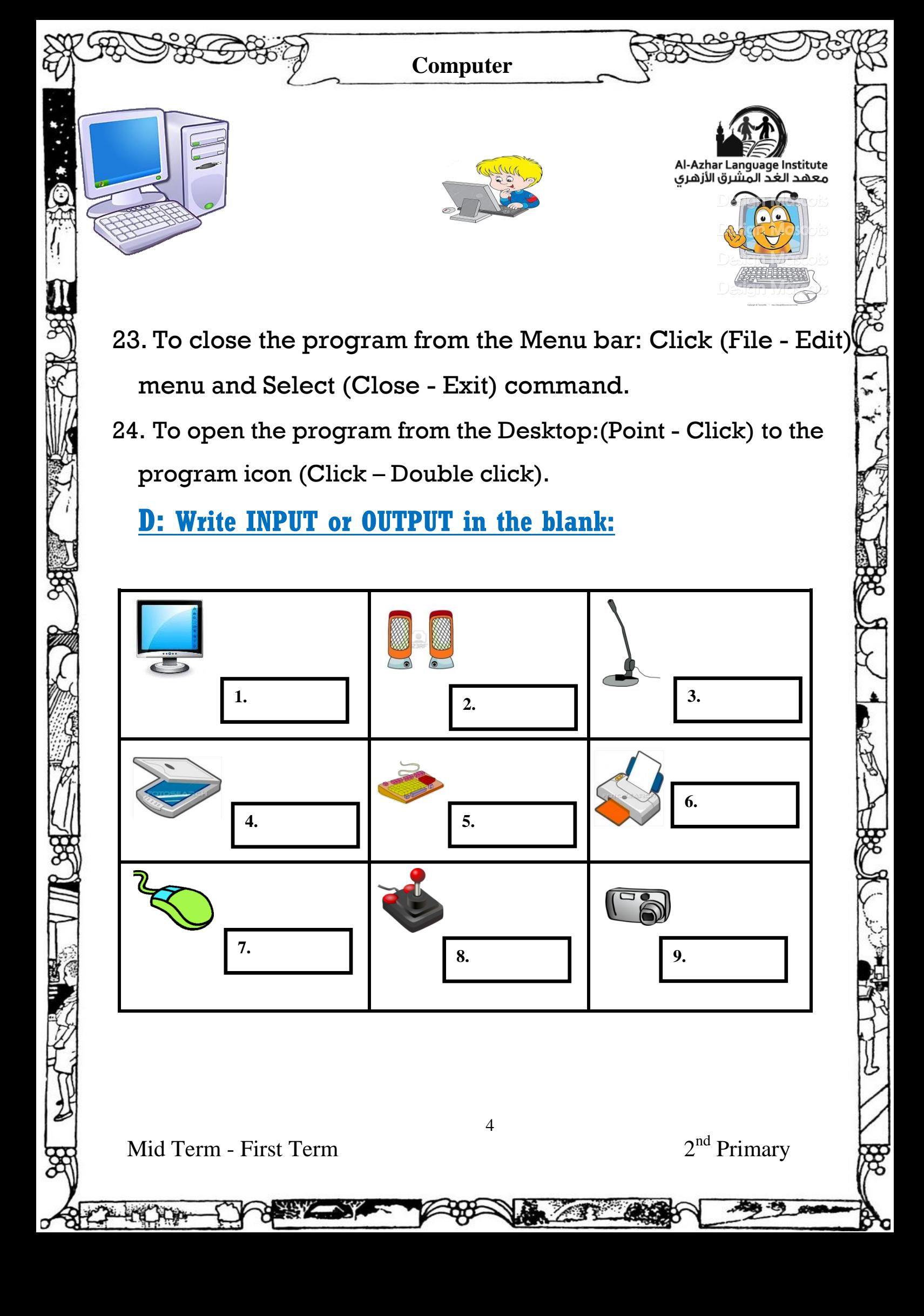

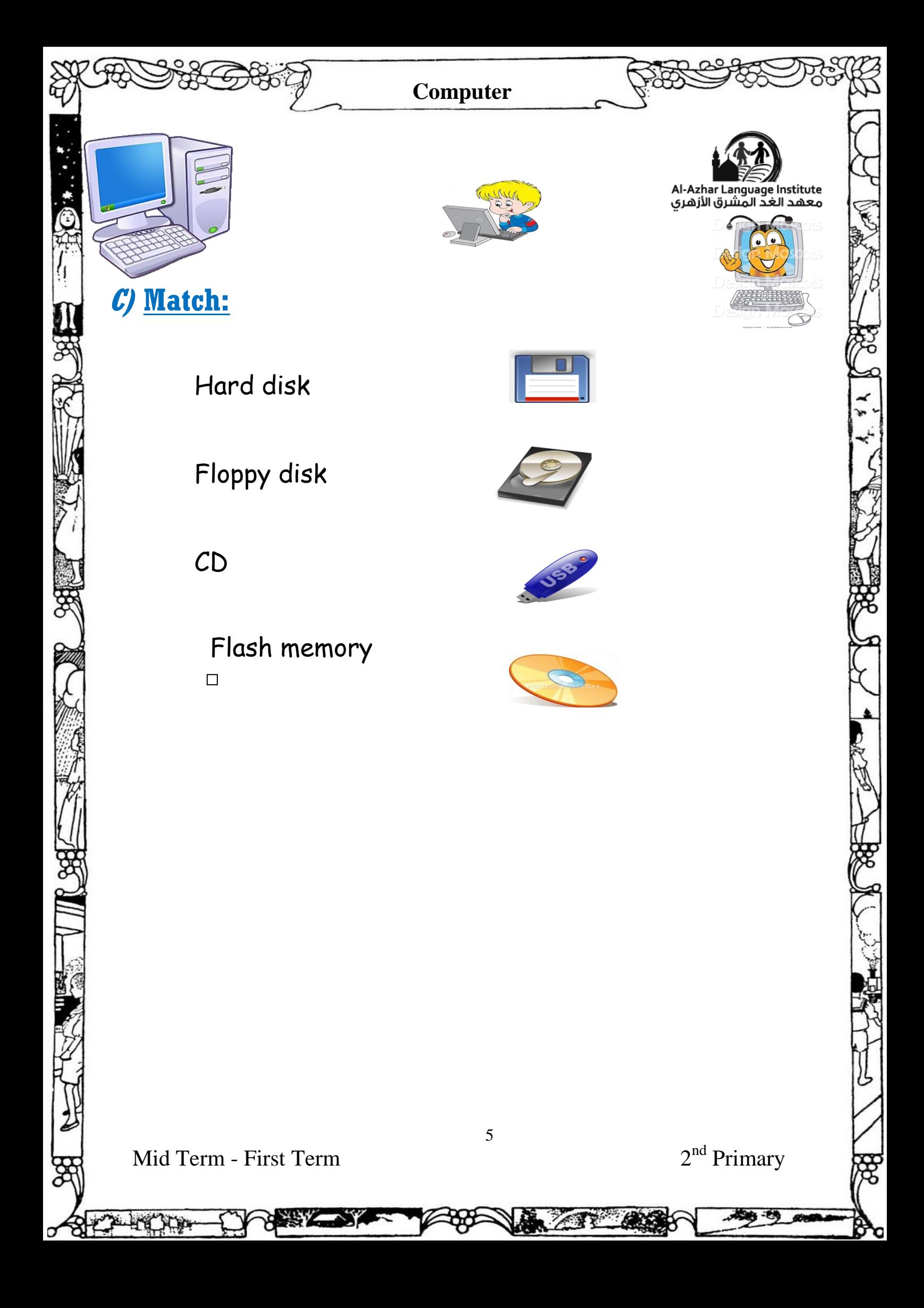

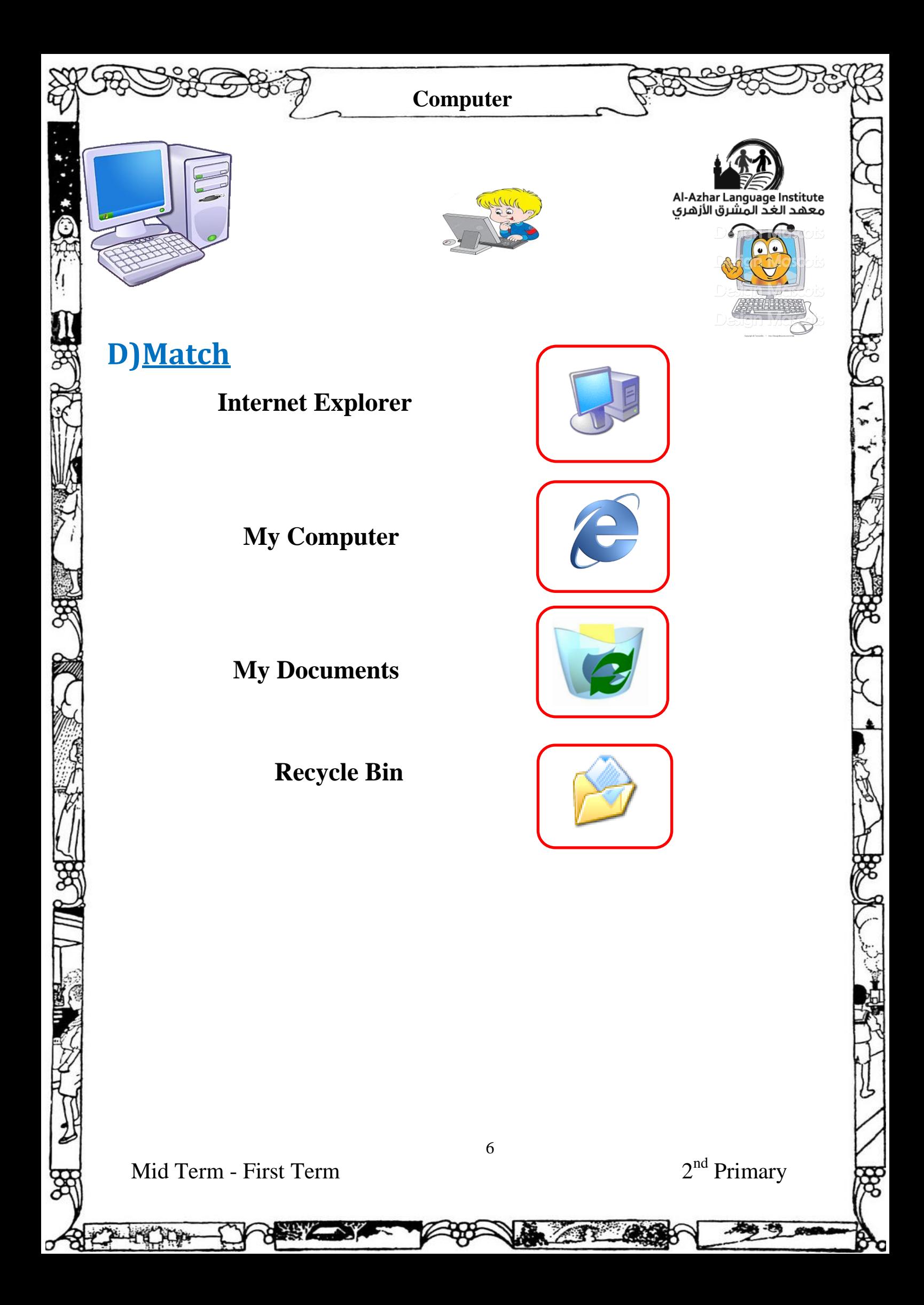

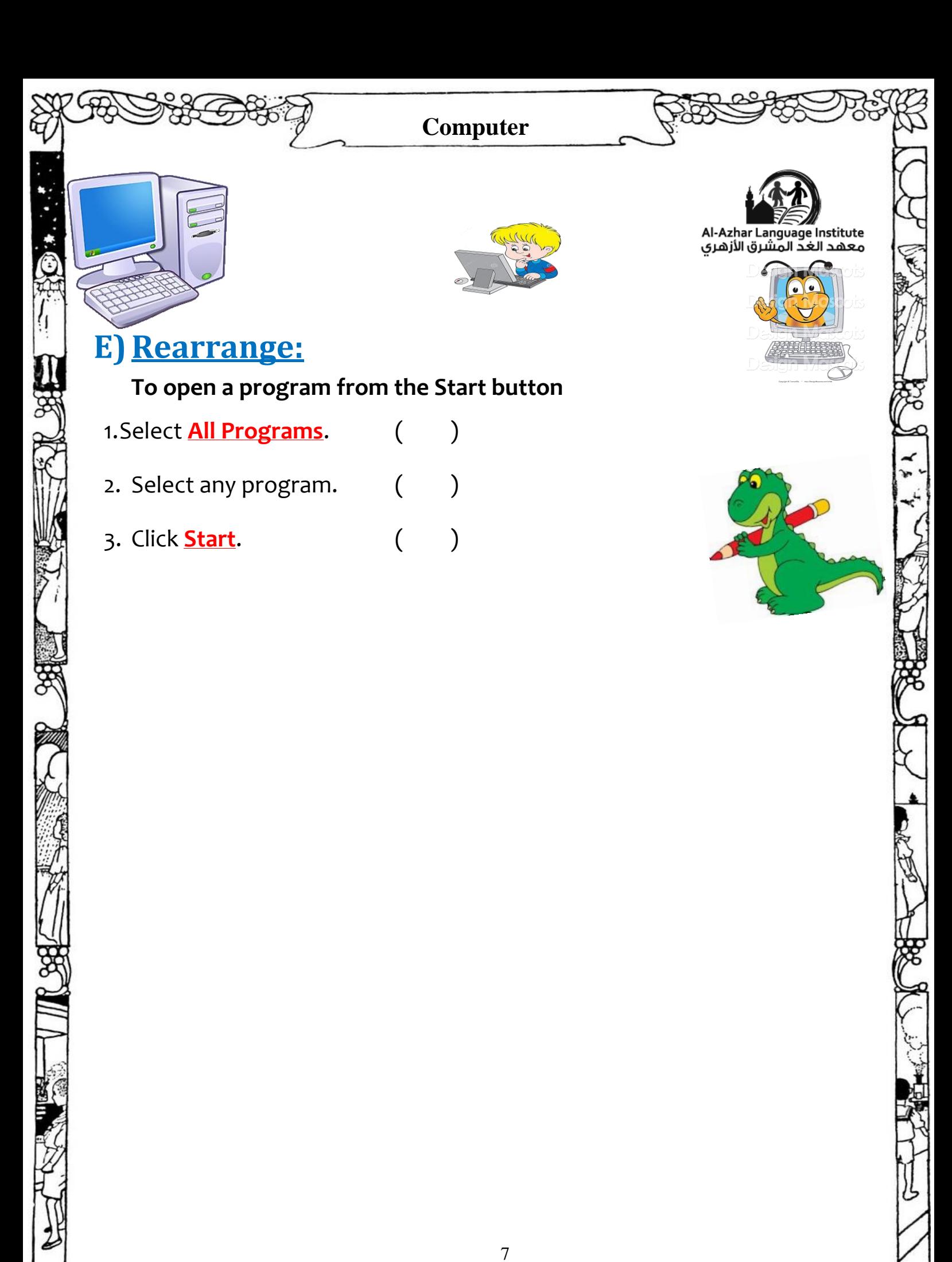

Mid Term - First Term 2

**Alian Service** 

 $2<sup>nd</sup>$  Primary

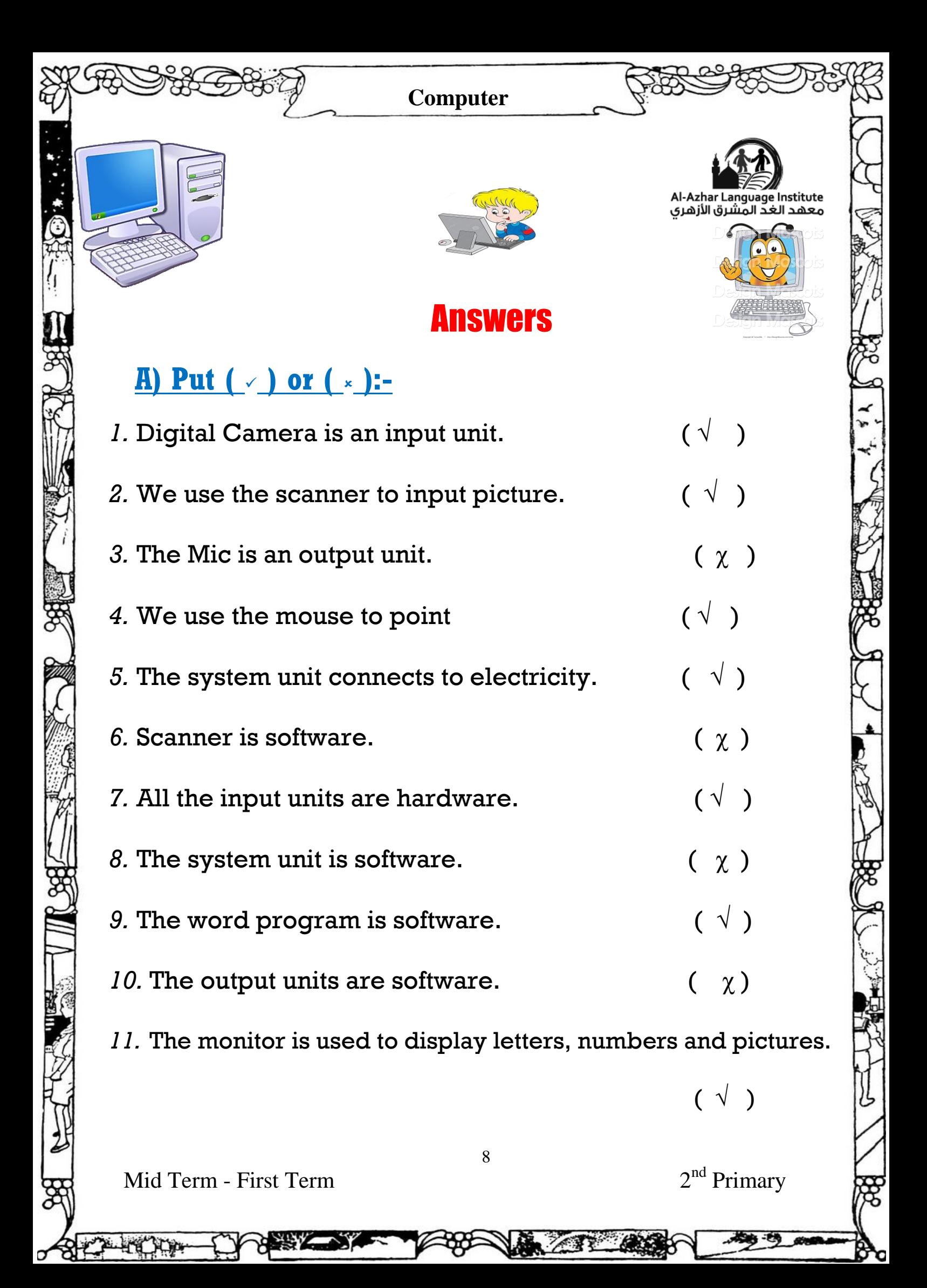

**Computer**

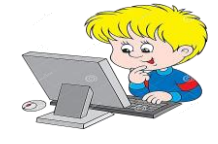

12. The System Unit is the main part of the computer.  $(\sqrt{ } )$ 

*13.* The computer saves data in the monitor.  $(\gamma)$ 

## **B) Choose the correct answer between brackets:**

- *1.* We use the keyboard to input (letters pictures both).
- 2. We get the information using (output input) units.
- *3.* All input and output units should be connected to the (Monitor System Unit - Keyboard).
- 4. We need (monitor speakers printer) to get the outputs on papers.
- *5.* We use (MIC speakers mouse) to output sound.
- *6.* Data are saved on (floppy disk office fridge).
- *7.* Data are saved on (Keyboard monitor hard disk).

Mid Term - First Term 2

 $2<sup>nd</sup>$  Primary

I-Azhar Language Institute

معهد الغدّ

المشرق الأزهرى

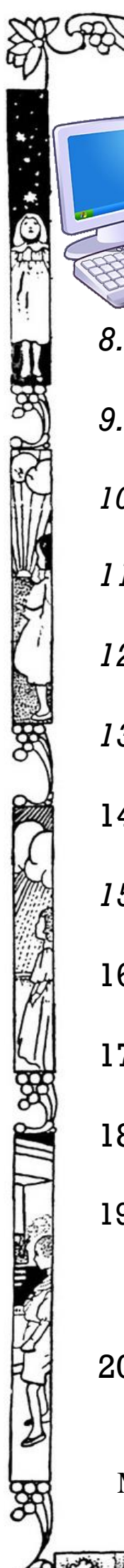

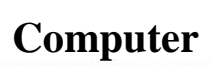

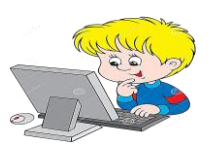

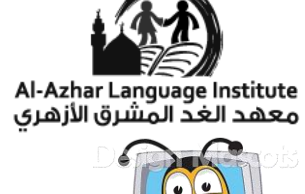

- *8.* Data are saved on (mouse CD –scanner).
- *9.* We use (input output storage) units to save data.
- 10. The computer saves data in (keyboard speakers- memory)
- *11.* The computer contains (hardware software both).
- 12. We can touch (hardware software both).
- 13. Word program is (hardware software both).
- 14. The hard disk is (hardware Software)
- *15.* Computer Games are (software hardware both).
- 16. We need (Desktop Windows) to use the computer.
- 17. (Icons Taskbar) are small pictures on the desktop.
- 18. (Taskbar Icon) is a bar at the bottom of the screen.
- 19. The (Windows Desktop) is the first screen you will see after turning your computer on.
- 20. Windows is a (hardware software).

Mid Term - First Term 2

 $2<sup>nd</sup>$  Primary

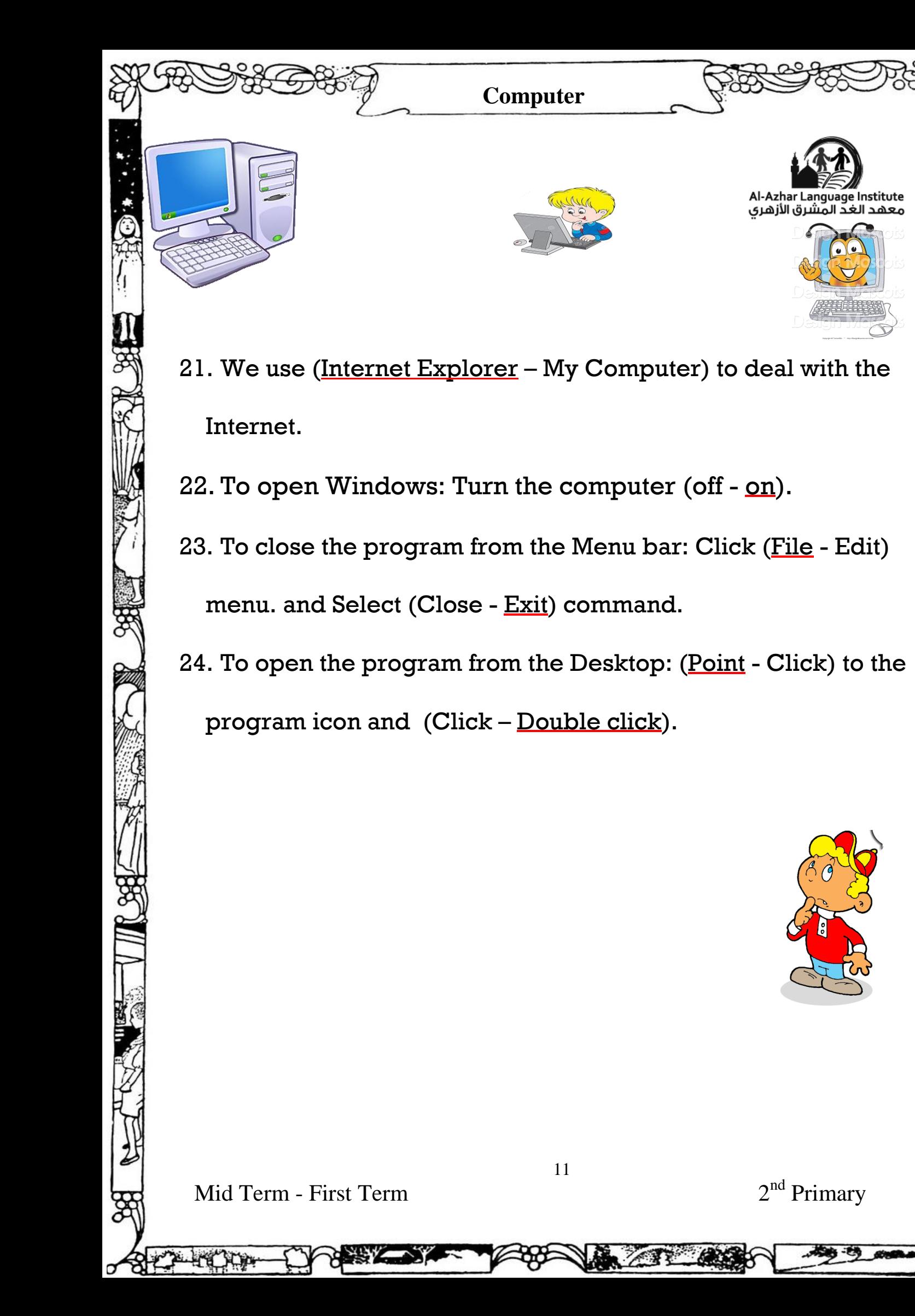

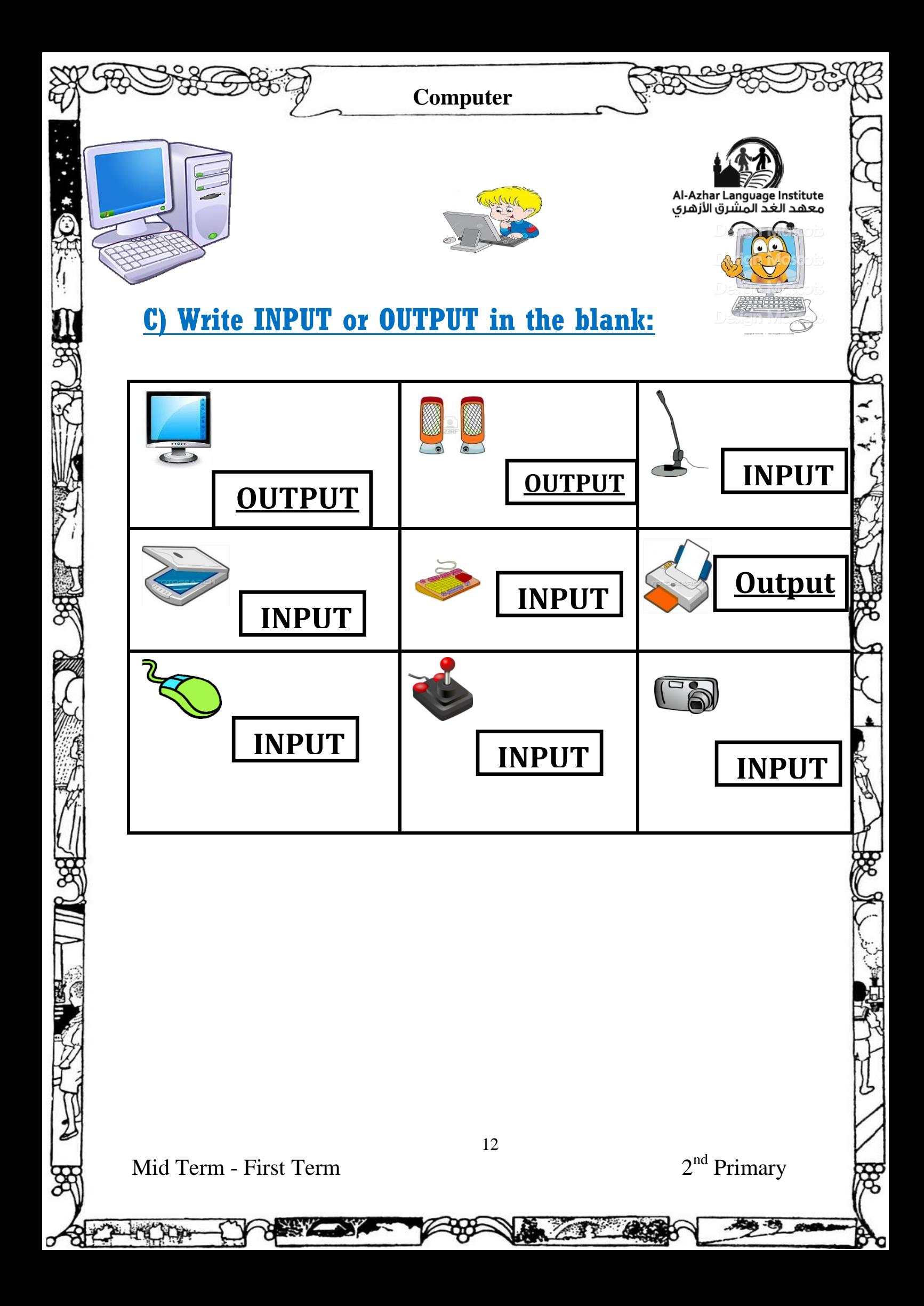

![](_page_12_Figure_0.jpeg)

![](_page_13_Figure_0.jpeg)